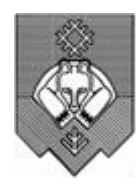

муниципальное общеобразовательное учреждение «Средняя общеобразовательная школа № 15» (МОУ «СОШ №15») «15 №-а шÖр школа» муниципальнÖй велÖдан учреждение

ПРИНЯТО решением Педагогического совета Протокол № 303/1 от 30.08.2022г. Подписано цифровой подписью: Керецман Ирина Николаевна Дата: 2023.03.24 08:58:51 +03'00'

 УТВЕРЖДЕНО Директор МОУ «СОШ №15» И.Н. Керецман

# **ДОПОЛНИТЕЛЬНАЯ ОБЩЕОБРАЗОВАТЕЛЬНАЯ ПРОГРАММА**

## **«Пифагор»**

*Направленность: естественнонаучная возраст: 9 класс, 15-16 лет Срок реализации: 1 год*

**Сыктывкар, 2022г.**

#### **Пояснительная записка**

В настоящее время педагогическая практика испытывает следующие затруднения: в наших школах учащимся вменяется изучать большое количество предметов, которые очень трудно усвоить подавляющему большинству школьников, учащиеся испытывают затруднения, нехватку времени. И для инновационных уроков, с точки зрения включения занимательности, места не находится, поэтому постепенно угасает интерес к учению. Для решения этой проблемы считаю необходимым применять в учебном процессе задания в занимательной форме (ребусы, кроссворды, сканворды, занимательные задачи) корректируя их количество и направленность, с учетом психологических и физиологических особенностей школьников. Решение таких задач связано с формированием определенной гибкости мышления, умению и готовностью рассматривать нестандартные и проблемные учебные ситуации. Требует достаточно развитой культуры умственного труда.

Однако, очевидна тенденция использования элементов занимательности только с учащимися начальной школы. Хотя элементы занимательности не только можно, но даже нужно применять и для школьников старшего звена. Данный курс имеет главное направление: если в младших и средних классах при применении занимательных элементов учащиеся выступали объектами, на которые был направлен образовательный процесс, то теперь у них имеется реальная возможность выступить полноправными субъектами деятельности, когда они самостоятельно смогут разрабатывать занимательные материалы и апробировать их на окружающих. Подобный навык пригодится ученикам в дальнейшем обучении, а выработать его предлагается на элективном курсе «Создание занимательных задач на компьютере».

Курс носит прикладной характер и призван сформировать у обучаемых знания об элементах занимательности и закрепить технологические навыки оперирования различными программными средствами при создании занимательных материалов. При изучении курса обучаемые узнают, что понимается под тем или иным занимательным элементом, каким образом его создать и как оформить на компьютере.

Учителю из большого количества видов занимательных элементов необходимо выбрать те, которые вызвали бы наибольшую заинтересованность у учащихся. Материал следует выдавать небольшими порциями, детально прорабатывая его, иначе велика вероятность потери у обучаемых интереса к курсу. Прикладные навыки отрабатываются учениками в ходе разработки и оформления занимательных заданий. Учитель, ведущий данный элективный курс, должен тесно сотрудничать с учителями-предметниками. Самостоятельная работа учеников сводится к подбору занимательных материалов по различным темам и разработке заданий, которые они оформляют на занятиях курса или в домашних условиях (для тех учащихся, которые имеют компьютер дома).

Для создания и оформления материалов применяются текстовый процессор Word, графические редакторы Paint, программа составления кроссвордов Decalion электронные энциклопедии.

Направленность дополнительной образовательной программы «Пифагор»: научнотехническая.

Одна из задач школы – содействовать воспитанию нового поколения, отвечающего по своему уровню развития и образу жизни условиям информационного общества. Для этого учащимся необходимо анализировать информацию, выявлять в ней факты и проблемы, самостоятельно ставить задачи, структурировать и преобразовывать информацию, использовать ее для решения учебных и жизненных задач.

Наступило такое время, когда человека нельзя назвать образованным,если он не знает, как работать на компьютере и не знаком хотя бы с одним языком программирования.

Практическая цель - внести вклад в трудовую и технологическую подготовку учащихся, т.е. вооружить их теми знаниями, умениями и навыками, которые могли бы обеспечить подготовку к трудовой деятельности после окончания школы.

Воспитательная цель обеспечивается, прежде всего, тем мощным мировоззренческим воздействием на ученика, которое оказывает осознание возможностей и роли

вычислительной техники и средств информационных технологий в развитии общества и цивилизации в целом.

Программа дополнительного образования «Пифагор» составлена для учащихся 9 классов.

Программа рассчитана на 34 часа в год, 1 час в неделю:

В настоящее время всё большее распространение получает компьютерная техника. Знания в этой области необходимы практически каждому. Знание основных принципов работы на ЭВМ не только повышает интеллектуальный уровень учащихся, но и стимулирует их дальнейшему самостоятельному изучению не только информатики, но и физикоматематических дисциплин.

Курс нацелен на развитие творческих и математических способностей учащихся, на формирование навыка работы на компьютере в разных средах иприложениях.

Для реализации целей и задач данного курса предполагается использовать следующие формы занятий: лекции, практикумы по решению задач, презентации, работа на ИК, применение различных прикладных программных средств компьютера. Доминантной же формой учения должна стать исследовательская деятельность ученика, которая может быть реализована как на занятиях в классе, так и в ходе самостоятельной работы учащихся. Все занятия должны носить проблемный характер и включать в себя самостоятельную работу. Успешность усвоения курса определяется преобладанием самостоятельной творческой работы ученика. Такая организация занятий способствует реализации развивающих целей курса. Формой итогового контроля может стать зачётная работа или защита собственного проекта по теме курса.

## **Цели курса:**

Сформировать у учащихся навыка работы с информацией, представленной в различных формах, с ролью программного обеспечения и его видами.

#### **Задачи курса:**

- Научить распознавать необходимость применения той или иной алгоритмической конструкции при решении задач.

- Научить организовывать данные для эффективной алгоритмической обработки.

- Научить учащихся осуществлять отладку и тестирование программы.

- Дать знания и навыки по основным темам логики, в том числе:

- а) формам мышления;
- б) законам мышления;

в) сформировать у учащихся практические навыки аргументации, доказательства и опровержения.

- Акцентировать внимание учащихся на разделах логики, связанных с обучением, научить учащихся применять полученные логические знания в процессе изучения школьных предметов.

- Выработать у учащихся умения и навыки решения логических задач.

#### **Содержание учебного материала**

Курс «Создание занимательных задач на компьютере» рассчитан на 34 часов: 7 часов – теоретических занятий, 27 практических работ, 5 часов выполнение проекта, 1 час апробирование выполненного задания. Таким образом, 79% курса отводится на практические занятия. Курс рассчитан на учащихся, имеющих начальные навыки работы на компьютере.

В результате изучения данного курса повысится уровень познавательного интереса к изучаемому предмету и другим дисциплинам, инициативности и творчества в труде, развитие коммуникативной культуры.

Практическая часть предполагает использование школьногокомпьютерного класса.

Основной тип занятий – практикум. Большинство заданий курса выполняется с помощью персонального компьютера и необходимых программных средств.

Занятия включают лекционную и практическую часть. Практическаячасть курса Тема урока определяется приобретаемыми навыками. В каждом уроке материал излагается следующим образом: повторение основных понятий и методов работы с ними, разбор новой темы, основные приемы работы (самостоятельное выполнение заданий для получения основных навыковработы), чтражнения

Теоретическая и практическая части курса изучаются параллельно, чтобысразу же закреплять теоретические вопросы на практике.

В ходе обучения учащимся предлагаются задачи для самостоятельного выполнение на проверку освоения изученных способов действий. Проводятся краткие срезовые работы (творческая работа) по определению уровня знаний учеников по данной теме. Выполнение срезовых работ способствует быстрой мобилизации и переключению внимания на осмысливание материала изучаемой темы. Кроме того, такая деятельность ведет к закреплению знаний и служит регулярным индикатором успешности образовательного процесса.

Регулярное повторение способствует закреплению изученного материала.Возвращение к ранее изученным темам и использование их при изучении новых тем способствуют устранению весьма распространенного недостатка – формализма в знаниях учащихся – и формируют научное мировоззрение учеников.

Формы и режим занятий: индивидуальная, групповая. Курс предусматривает классно-урочную систему обучения с использованием персональных компьютеров.

# **УЧЕБНЫЙ ПЛАН**

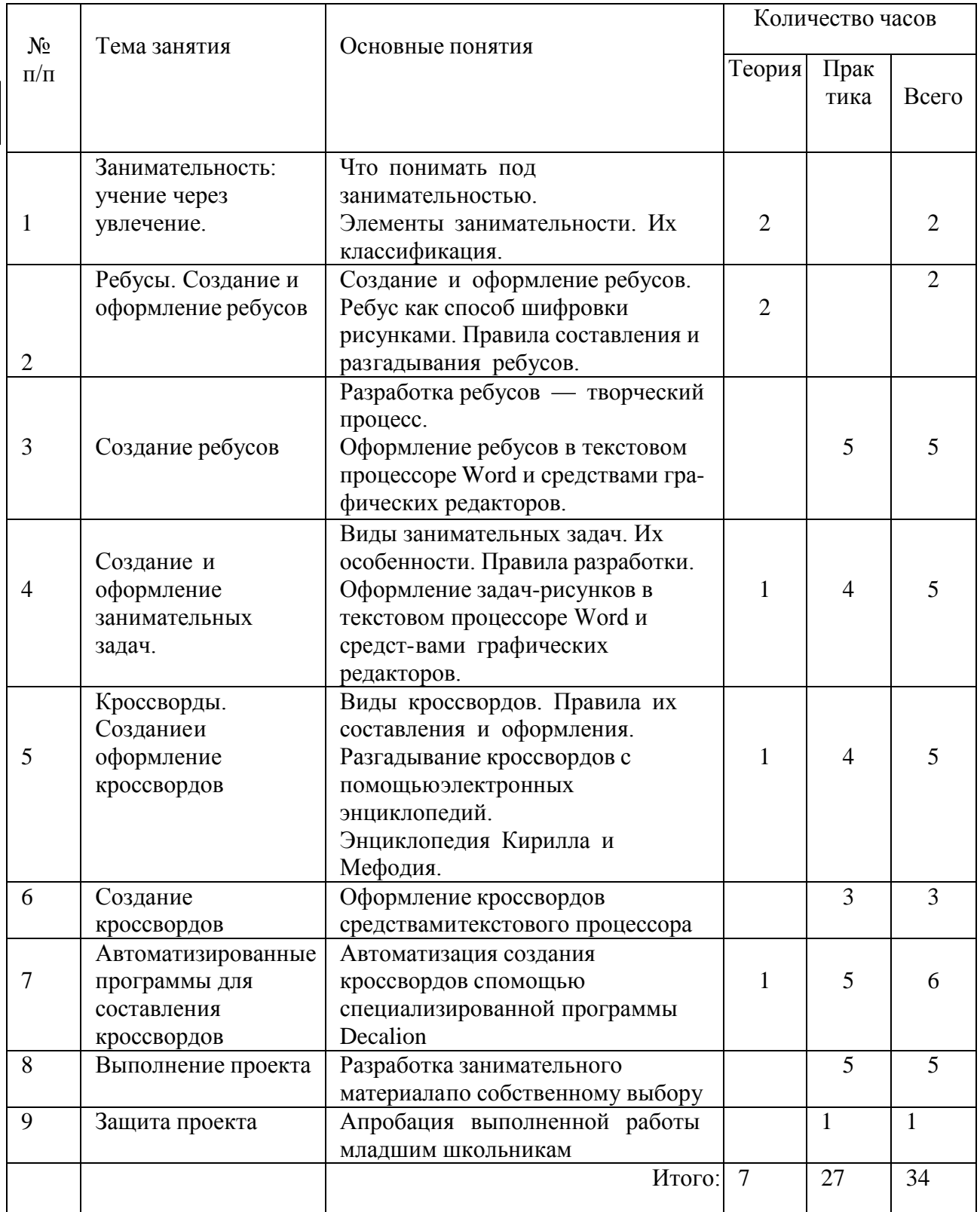

## **Тематический план**

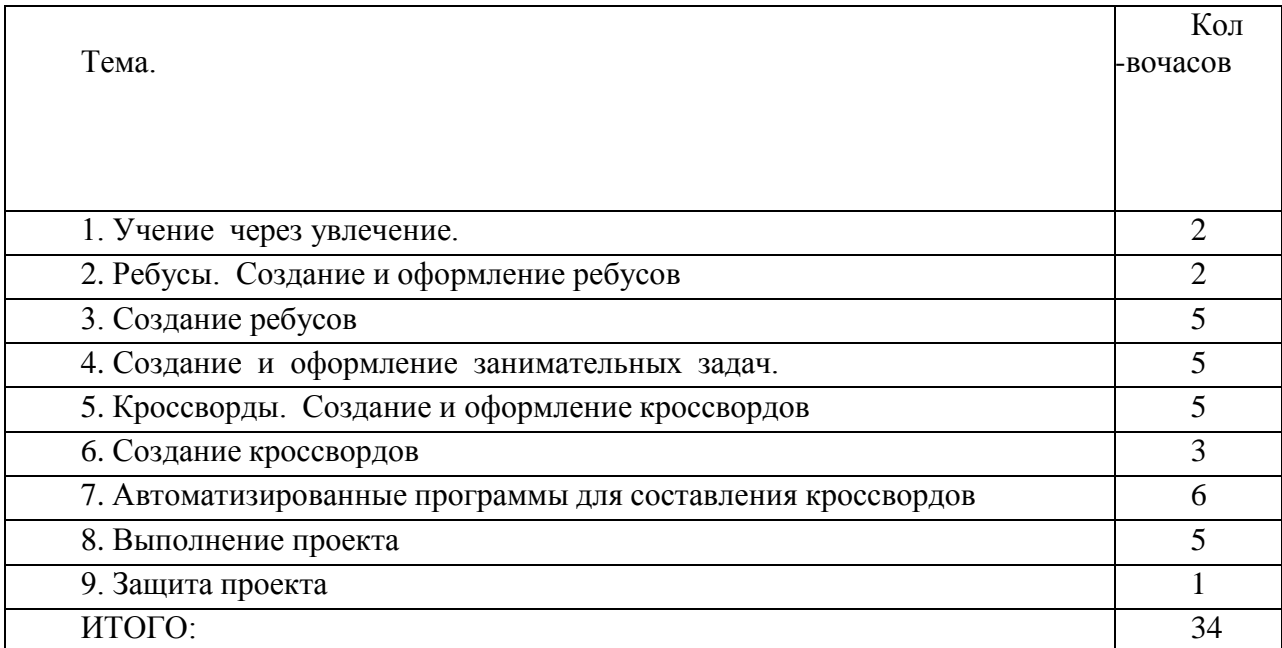

## **Требования к уровню подготовки учащихся**

В результате изучения курса «Создание занимательных задач на компьютере»:

учащиеся должны **знать:**

- о понятии занимательности,

- об элементах занимательности и их классификации,

- видах занимательных задач,

- правилах составления кроссвордов, ребусов.

учащиеся должны **уметь:**

- создавать и оформлять занимательные материалы с применением различных прикладных программных средств компьютера;

- грамотно подавать занимательный материал окружающим,

- демонстрировать возможности типовых и специализированных программных средств по созданию и оформлению занимательного материала,

- научиться составлять кроссворды в программе Decalion.

### **Список литературы для учащихся:**

- 1. Газман О. С, Харитонова Н. Е. В школу с игрой: Книга для учителя. М.: Просвещение, 1991.
- 2. Турин Ю. В. Лучшие игры на бумаге. СПб.: Кристалл, 2000.
- 3. Залогова Л. А. Практикум по компьютерной графике. М.: Лаборатория Базовых Знаний, 2001.
- 4. Зубрилин А. А. Викторины по информатике // Информатика в школе: Приложение к журналу «Информатика и образование». 2005. № 2.
- 5. Зубрилин А. А. Занимательные задачи на уроках информатики //Информатика в школе: Приложение к журналу «Информатика и образование». 2004г. № 5.
- 6. Зубрилин А. А. Игровой компонент в обучении информатике // Информатика в начальном образовании: Приложение к журналу «Информатика и образование». 2001г.,  $N_2$  3.
- 7. Зубрилин А. А. Игровые моменты при изучении телекоммуникационныхтехнологий // Информатика и образование 2002г. №11.
- 8. Зубрилин А. А. Решение кроссвордов как способ проверки знаний // Информатика и образование 200г. № 8.
- 9. Угринович Н. Д. Практикум по информатике, и информационным технологиям: Учебное пособие для общеобразовательных учреждений. М.:Лаборатория Базовых Знаний, 2003г.
- 10. Шафрин Ю. А. Информационные технологии: Офисная технология и информационные системы. М.: Лаборатория Базовых Знаний, ч. 2, 2001г.

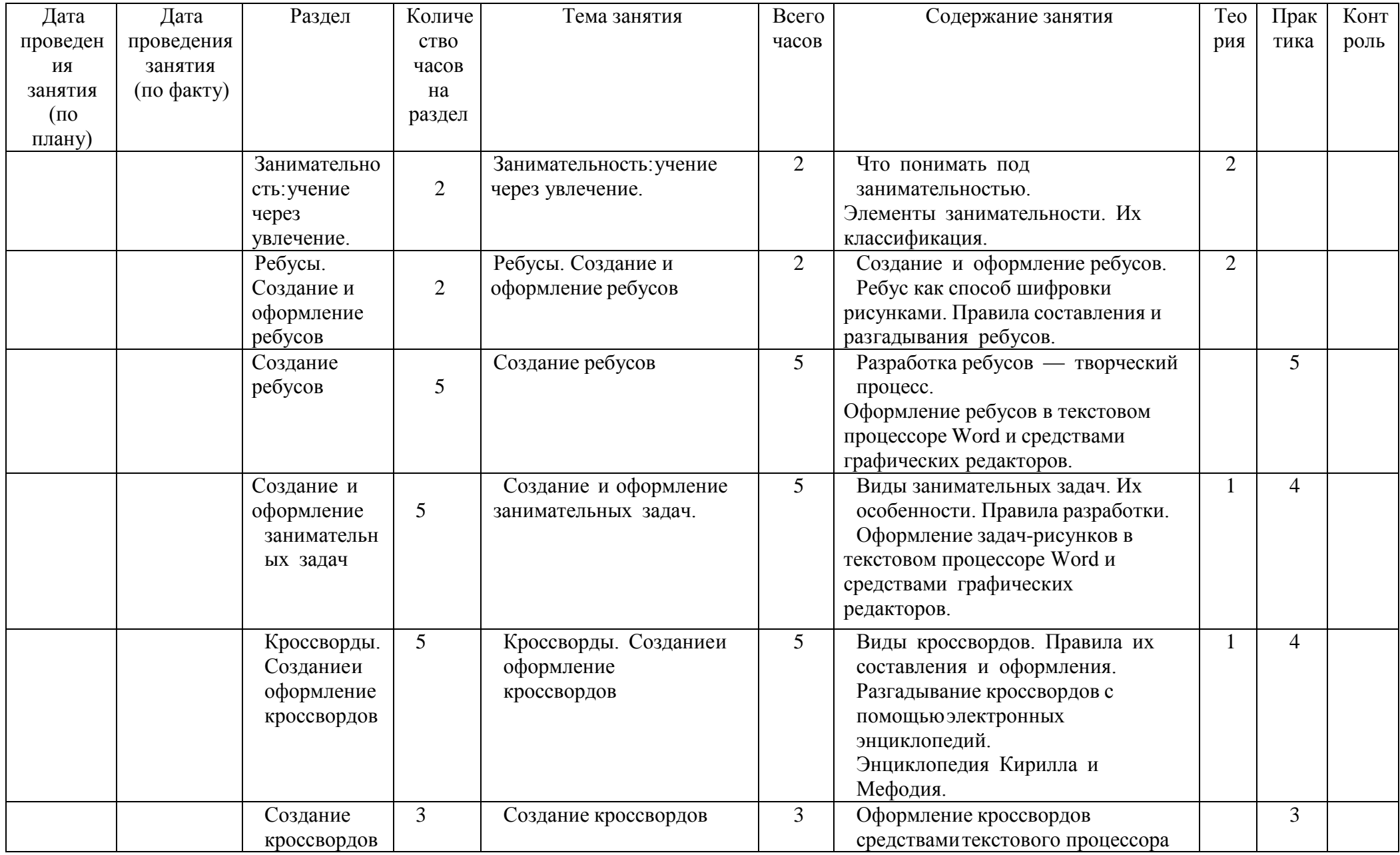

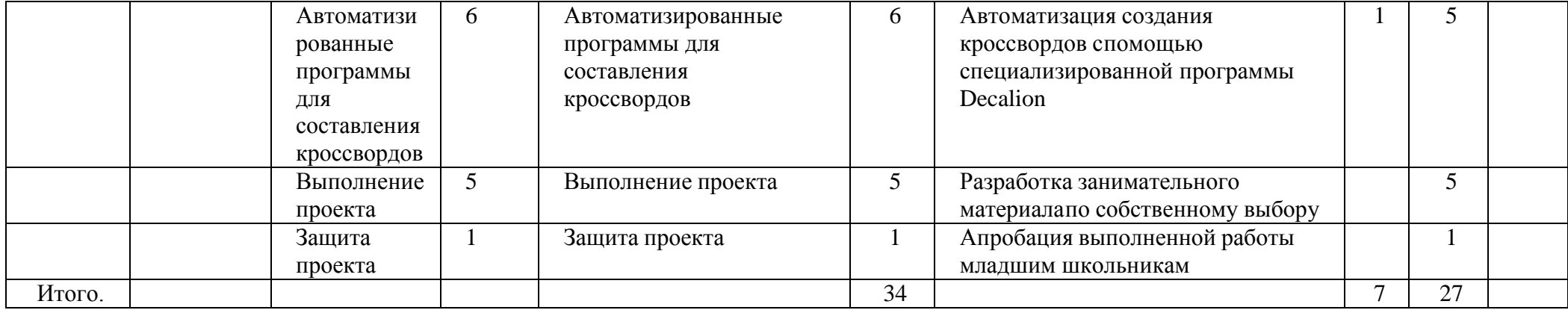